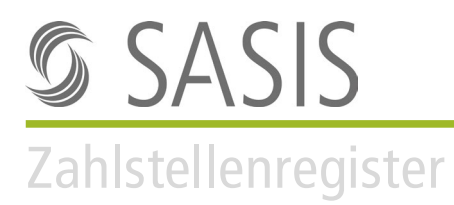

## Antragsformular für die Erteilung der Zahlstellenregister-Nummer (ZSR-Nr.) **Spitäler**

ZSR-Nummern für Spitäler werden einem Rechtsträger pro Standort erteilt, an welchem Leistungen erbracht werden. Die Bedingungen und Erläuterungen im Zusammenhang mit der ZSR-Nummernerteilung entnehmen Sie bitte dem Merkblatt.

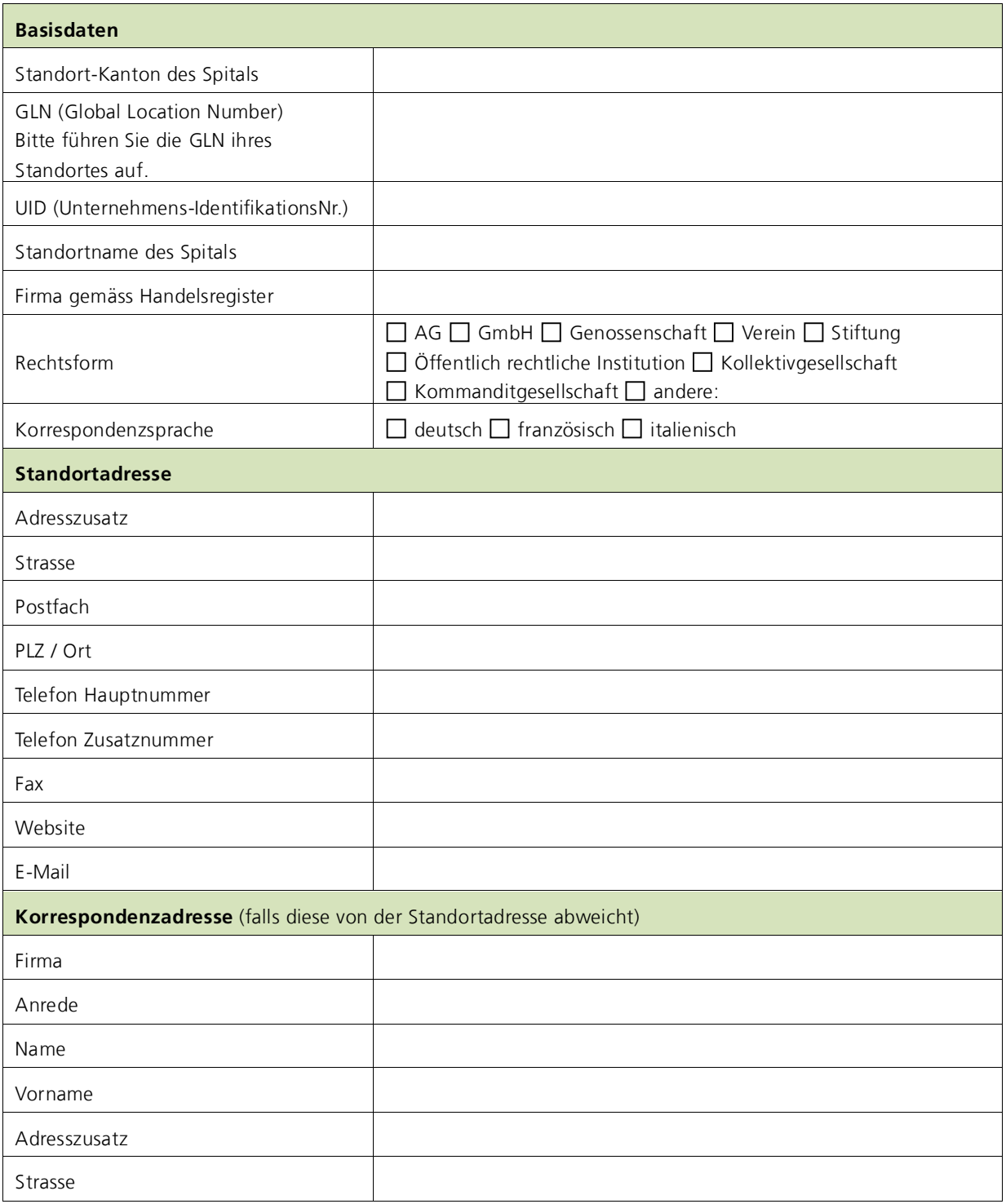

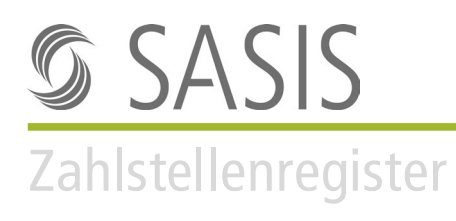

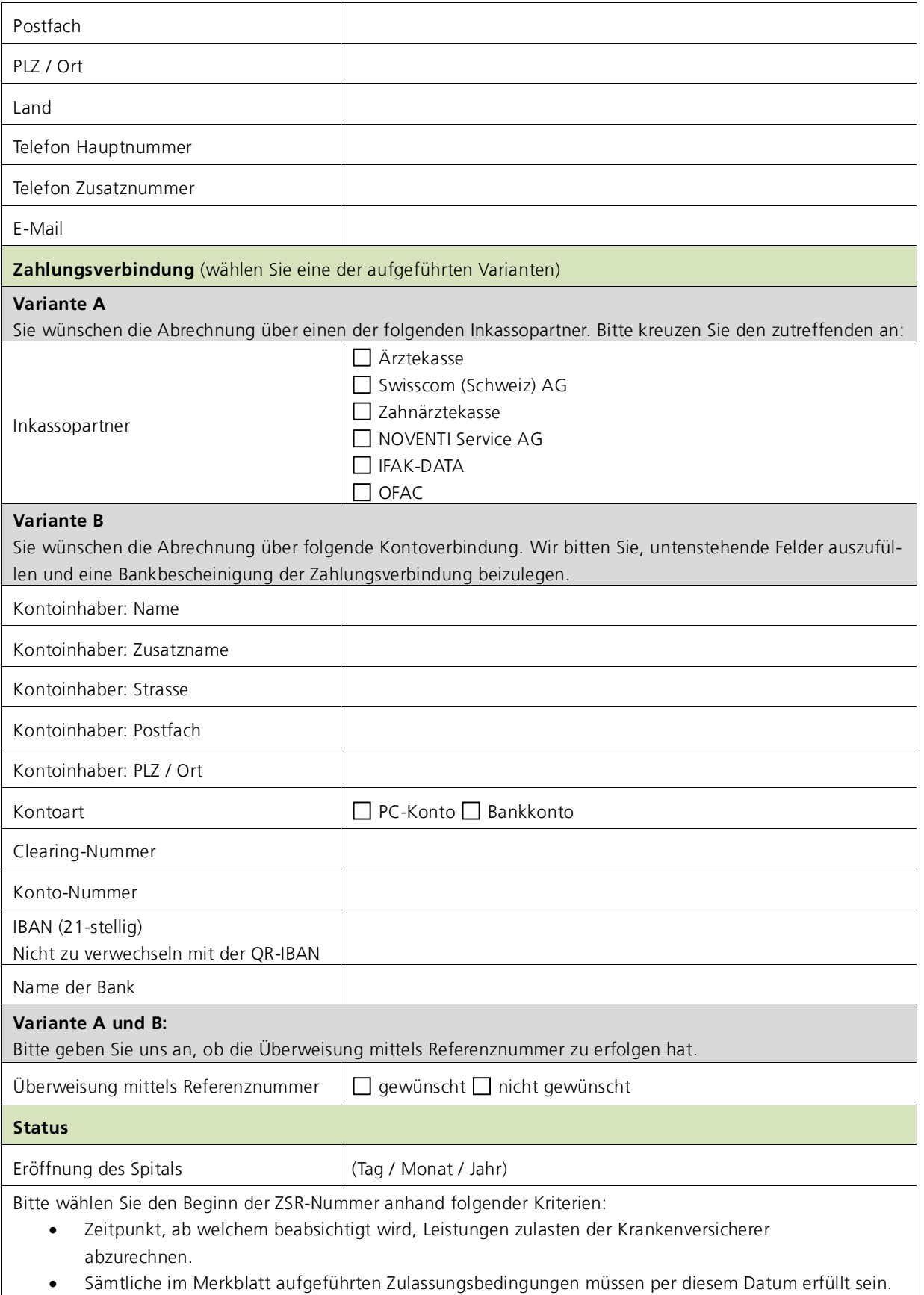

Beachten Sie, dass allfällige Leistungen vor diesem Datum von den Versicherern verweigert werden können.

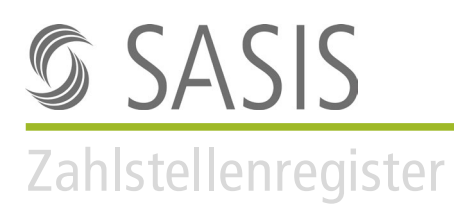

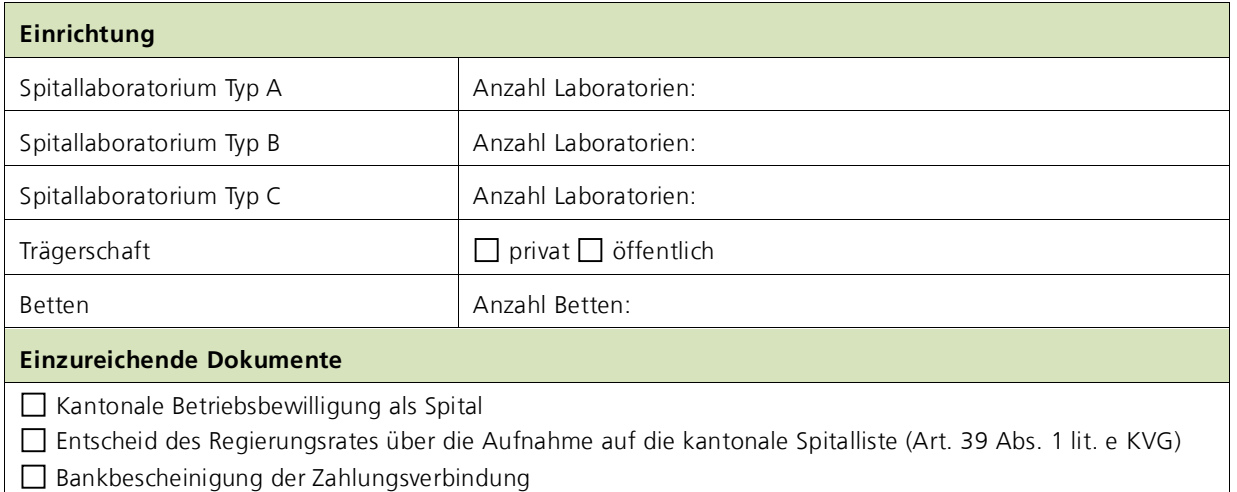

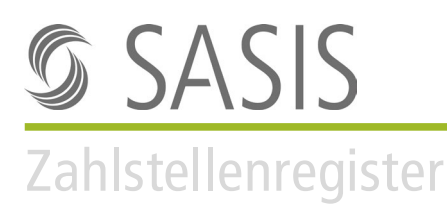

## **Erklärung**

Der unterzeichnende Leistungserbringer bestätigt, dass die obenstehenden Angaben richtig sind.

Er verpflichtet sich, sämtliche Änderungen mit dem aktuellen offiziellen Mutationsformular umgehend zu melden, damit eine Nachprüfung der Zulassungsbestimmungen erfolgen kann. Er hat das Recht, jederzeit einen aktuellen Datenauszug zu verlangen.

Der Leistungserbringer bestätigt, von den aktuellen Allgemeinen Geschäftsbedingungen des Zahlstellenregisters (AGB ZSR) Kenntnis genommen zu haben und beachtet, dass die ZSR- bzw. K-Nummer aufgrund der Angaben in diesem Formular erteilt wird. Falsche oder unvollständige Angaben können ebenso wie das Unterlassen von Mutationsmeldungen zu Problemen bei der Bezahlung der erbrachten Leistungen führen. Jegliche Haftung im Zusammenhang mit der Erteilung oder allfälligen Nichterteilung der ZSR- bzw. K-Nummer wird ausdrücklich ausgeschlossen.

Die ZSR-Nummer gilt für einen Rechtsträger pro Standort. Trägerschafts- sowie Standortwechsel müssen umgehend dem Zahlstellenregister mitgeteilt werden. Die ZSR-Nummer wird für den Zeitraum von 5 Jahren ausgestellt und kann anschliessend verlängert werden.

Es gelten die aktuelle Gebührenordnung und das ZSR-Bearbeitungsreglement. Beide Dokumente sowie die aktuellen Allgemeinen Geschäftsbedingungen können auf der Website der SASIS AG www.sasis.ch/rechtliche-grundlagen-zsr eingesehen werden.

Das Antragsformular muss durch eine hierfür zeichnungsberechtigte Person unterschrieben werden.

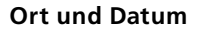

**Unterschrift** 

**Vorname Name**

**Funktion**

Antragsformular und Dokumente senden an:

**SASIS AG, Zahlstellenregister, Bahnhofstrasse 7, Postfach, 6002 Luzern**